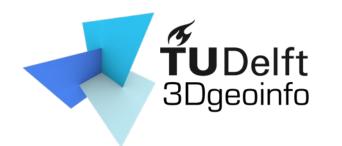

GEO1016 Photogrammetry and 3D Computer Vision

### Lecture Introduction

Liangliang Nan

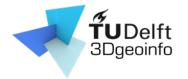

# Agenda

- The teacher and teaching assistant
- Overview of the course
  - What the course is about
  - What you will learn
  - Topics/Lectures
  - Assignments
  - Final exam
  - Communication method
- Review linear algebra basics

## Teacher & teaching assistant

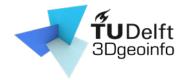

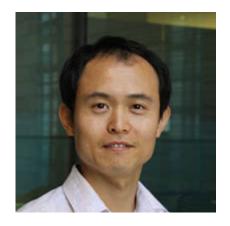

Liangliang Nan LiangliangNan#0976

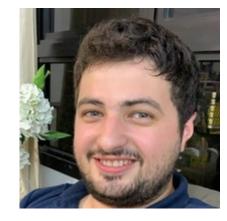

Nail Ibrahimli nibrahimli#5857

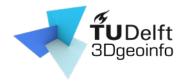

- Photogrammetry
- Computer Vision
- 3D Computer Vision

What are the differences?

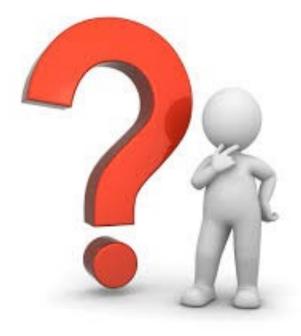

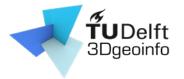

- Photogrammetry
  - General
    - Obtaining info about objects or environment
      - Recording: digital image capturing
      - Measuring: generating 2D or 3D measurements
      - Interpreting: detecting interested objects
    - Output can be
      - A map
      - A drawing
      - 3D model

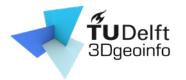

- Photogrammetry
  - General
  - Specific
    - Extracting 3D geometry from images
    - Goal: generating 3D digital models of an object
    - Using well defined photogrammetric methods
      - e.g., structure from motion

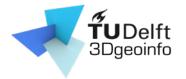

- Photogrammetry
- Computer vision
  - Training computers to interpret and understand the visual world
  - Using digital images or videos
  - Mimics the human visual system
    - Video tracking
    - Object detection/recognition
    - Scene reconstruction
    - ...

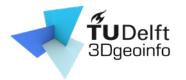

- Photogrammetry
- Computer vision
- 3D computer vision
  - Scene reconstruction/modeling
  - 3D data processing (e.g., semantic segmentation, classification)

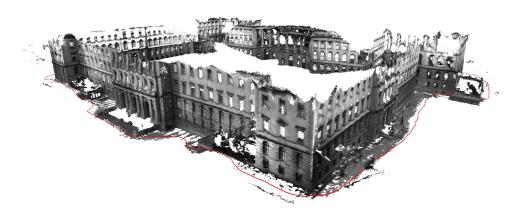

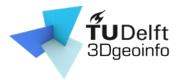

- Photogrammetry
- Computer vision
- 3D computer vision
  - Scene reconstruction/modeling
  - 3D data processing (e.g., semantic segmentation, classification)

#### **3D** computer vision == Photogrammetry

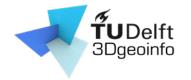

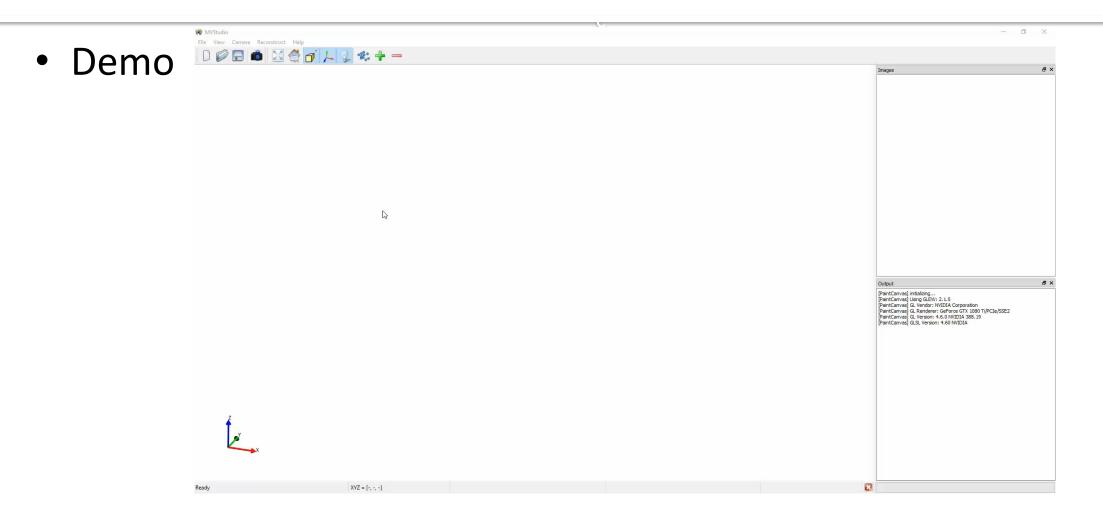

Code & data: <u>https://github.com/LiangliangNan/MVStudio</u>

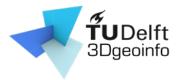

- Photogrammetry
- Computer vision
- 3D computer vision
  - Scene reconstruction/modeling
  - 3D data processing (e.g., semantic segmentation, classification)
  - Urban objects

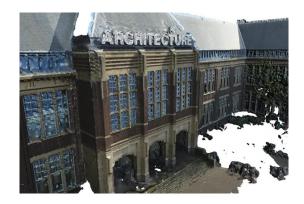

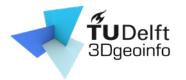

- Photogrammetry
- Computer vision
- 3D computer vision
  - Scene reconstruction/modeling
  - 3D data processing (e.g., semantic segmentation, classification)
  - Urban objects
  - Point clouds vs. Surface models

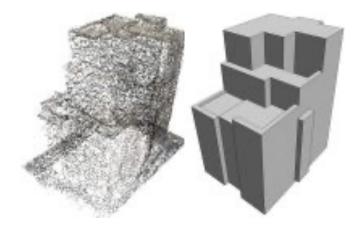

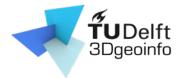

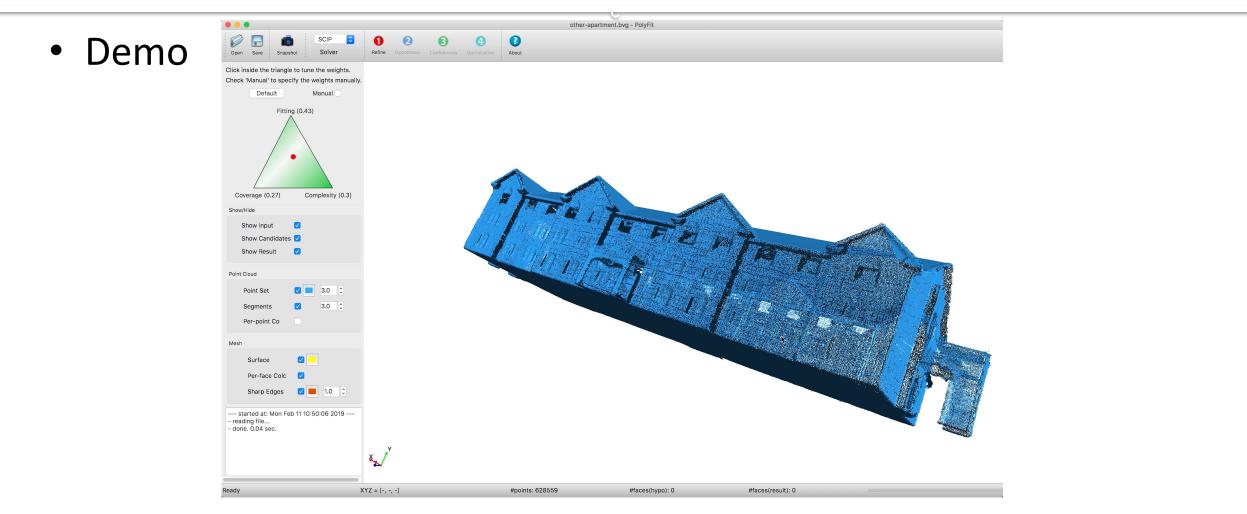

Code & data: <u>https://github.com/LiangliangNan/PolyFit</u>

# Applications of 3DV

**TUDelft** 3Dgeoinfo

• Façade parsing and 3D modeling

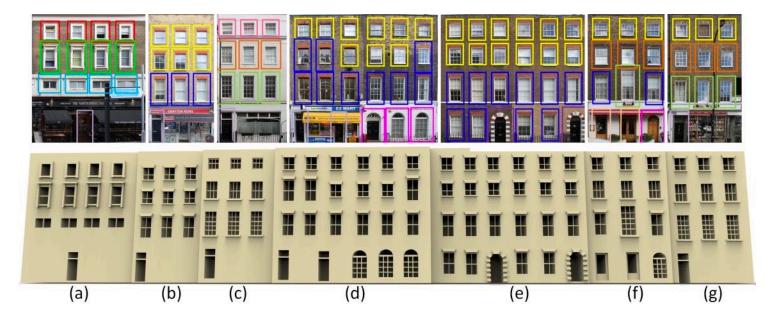

Nan et al. Template Assembly for Detailed Urban Reconstruction. Computer Graphics Forum, Vol. 34, No. 2, 2015

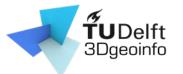

# Applications of 3DV

• Semantic segmentation

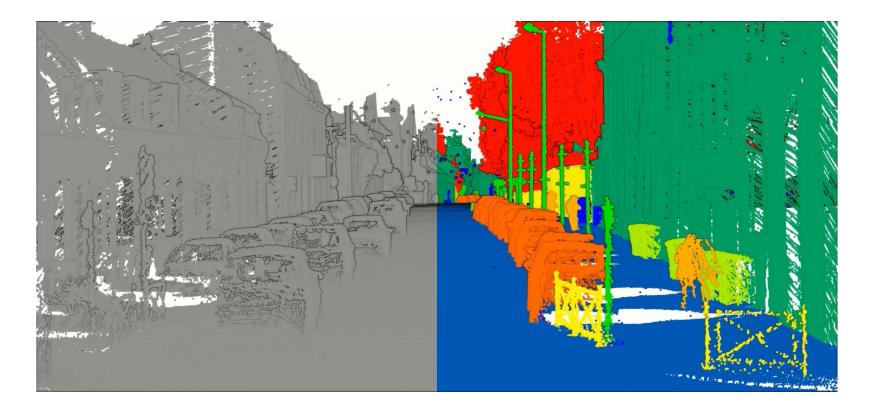

# Applications of 3DV

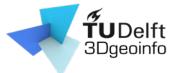

• 3D reconstruction from images

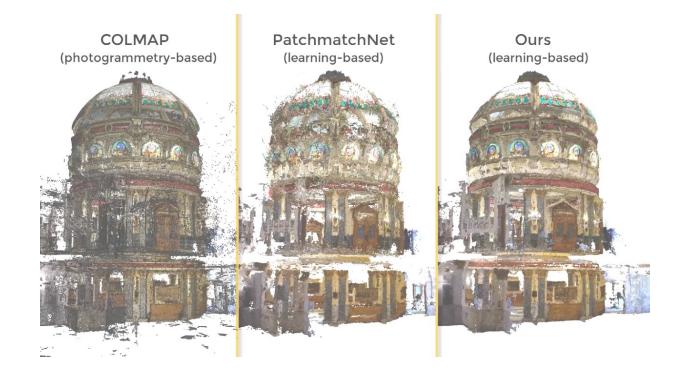

# What you will learn

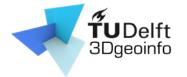

- Theory, methodology, and algorithms
- The complete pipeline for modelling real-world objects (mainly buildings)
  - Data acquisition
  - Processing
  - Reconstruction

# **Topics/Lectures**

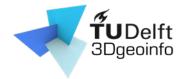

- 1,2: Introduction & Linear algebra
- 3,4: Camera models
- 5,6: Camera calibration
- 7,8: Epipolar geometry
- 9,10: Triangulation & structure from motion
- 11,12: Multi-view stereo [by Nail]
- 13,14: Surface reconstruction

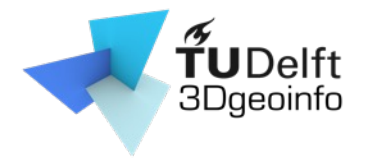

## Learning activities

- Lectures
  - 2 hours per week
- Assignments
  - 2 x 2-hour sessions/week
  - Teachers available at Geolab
    - Data acquisition
    - Install/Use software
    - Programming
    - Debugging
    - Discussion with teammates and with teachers

### Assessment

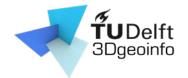

- 3 group assignments (40 %)
  - Group performance
  - Personal contribution/Peer reviews
- Final exam (60%):
  - Lectures, handouts, assignments, lab exercises
    - Multiple-choice questions
    - Open questions

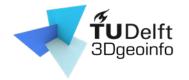

### Assessment

- 3 group assignments (40 %)
- Final exam (60 %)
- Pass?
  - Assignments >= 5.5
  - Exam >= 5.5
  - Total of 6.0 or above

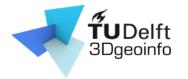

- Programming
  - 3D reconstruction and point cloud processing
- Each assignment released after the lecture
- Work in groups (3 students per group)

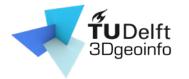

- Programming
- Each assignment released after the lecture
- Work in groups (3 students per group)
- C++ source code framework provided
- If you fail one of the assignment?
  - Depending code and data will be provided

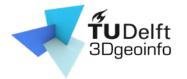

- What to submit?
  - Report
    - < 3 pages (excluding figures, tables, references)
    - Individual contribution
    - See an example on Course Webpage.

#### <mark>lsaac Newton (75 %)</mark>

- Compared the reconstruction results from method [1] and method [2];
- Implemented the function reorient\_normals ();
- Came up with a novel reconstruction method and implemented it in function reconstruct();
- Wrote the "Methodology" section of the report.

#### <mark>Albert Einstein (20 %)</mark>

- Preparing and pre-processing of the point clouds, i.e., taking photos, run SfM and MVS, cropping the buildings
- from the messy point clouds, and normal estimation;
- Wrote the "Implementation Details" section of the report.

#### Thomas Edison (5 %)

Wrote the "Abstract" section of the report.

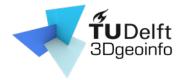

- What to submit?
  - Report
  - Code
    - Collaboration using GitHub
    - Include the link to the GitHub repository in the report

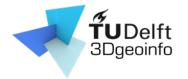

- What to submit?
  - Report
  - Code
    - Collaboration using GitHub
    - Include the link to the GitHub repository in the report
    - Reproduce the results
      - Doesn't compile: -10%
      - Doesn't reproduce the result: -10%

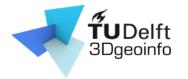

- What to submit?
- We allow multiple submissions
  - Incorporating comments from teachers/peers
  - Evaluation based on 1<sup>st</sup> submission + 0.5 maximum

Example: First submission 6, then final mark will be <= 6.5

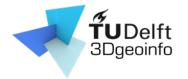

- What to submit?
- We allow multiple submissions
- Strict deadline
  - Late submission
    - 10% deducted per day late
    - Note acceptable after 3 days late.

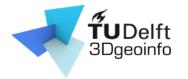

- What to submit?
- We allow multiple submissions
- Strict deadline
- Teamwork
  - Everyone active in coding/discussion/report
  - We strongly discourage
    - report writing to one person and code writing to another
    - one person working on course A and another on course B
    - strategically provide perfectly equal individual contributions

## Assignments: start earlier

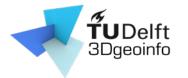

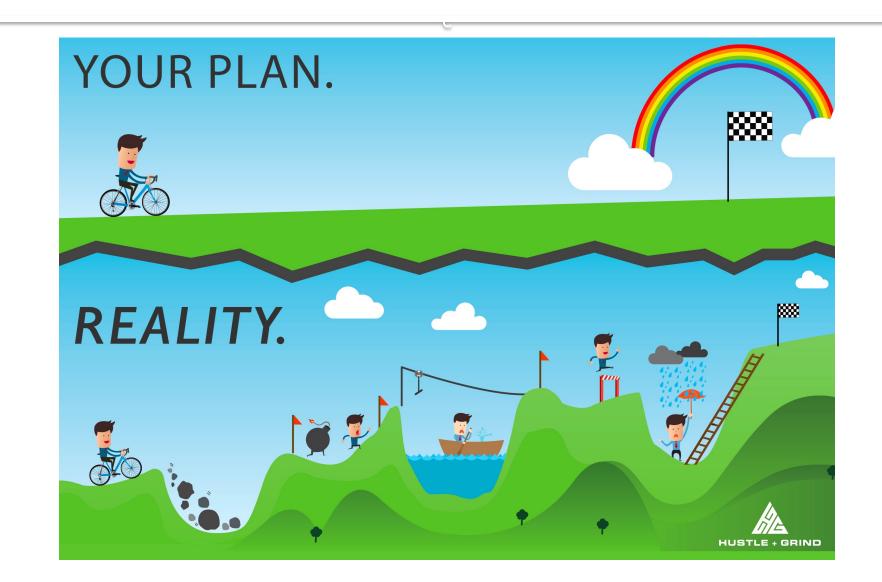

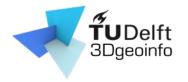

# Plagiarism

- Copy from others/internet, or use ChatGPT
  - Code
  - Sentences
  - Figures

...

- Plagiarism checker
  - <u>http://www.icto.tudelft.nl/tools/turnitin/check-for-originality/</u>
  - <u>https://smallseotools.com/plagiarism-checker/</u>
  - <u>https://www.duplichecker.com/</u>

## **Communication method**

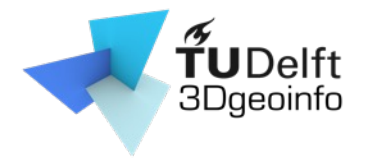

- Course website
  - https://3d.bk.tudelft.nl/courses/geo1016/

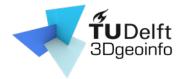

# Grouping

- Find your teammates ...
  - 3 students per team
  - Click on following link and put your name, student ID, and email address

https://docs.google.com/document/d/1OWDYkJDDq5JFBhp04Ken22KWe6Isb44JtX BqGSnM9As/edit?usp=sharing

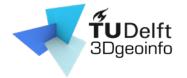

# Review linear algebra

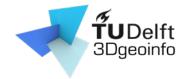

## Vectors (i.e., 2D and 3D vectors)

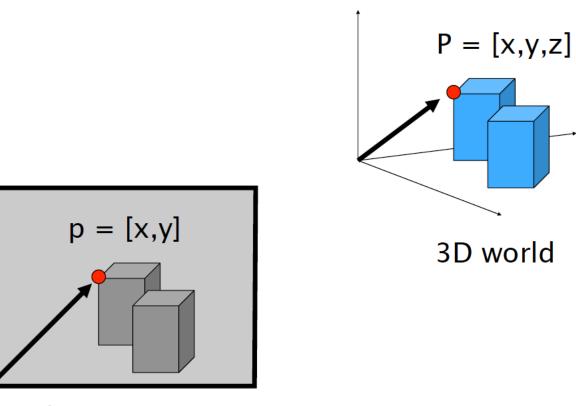

## Vector arithmetic

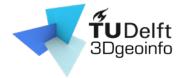

• Addition

$$\mathbf{v} + \mathbf{w} = (x_1, x_2) + (y_1, y_2) = (x_1 + y_1, x_2 + y_2)$$

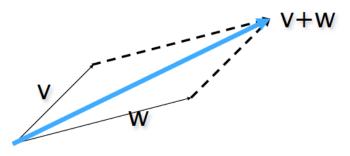

• Subtraction

$$\mathbf{v} - \mathbf{w} = (x_1, x_2) - (y_1, y_2) = (x_1 - y_1, x_2 - y_2)$$

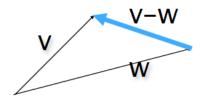

#### Vector arithmetic

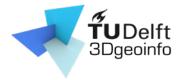

• Scalar Product

$$a\mathbf{v} = a(x_1, x_2) = (ax_1, ax_2)$$

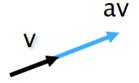

• Dot (inner) product

$$v \wedge \alpha$$
  
 $w + v \cdot w = (x_1, x_2) \cdot (y_1, y_2) = x_1 y_1 + x_2 y_2$ 

The inner product is a SCALAR!

$$\mathbf{v} \cdot \mathbf{w} = (\mathbf{x}_1, \mathbf{x}_2) \cdot (\mathbf{y}_1, \mathbf{y}_2) = ||\mathbf{v}|| \cdot ||\mathbf{w}|| \cos \alpha$$

#### Vector arithmetic

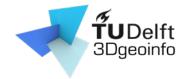

• Cross (vector) Product

$$u = v \times w$$
  
The cross product is a VECTOR!

Magnitude: $||u|| = ||v \times w|| = ||v|| ||w|| \sin \alpha$ 

#### Translation

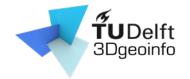

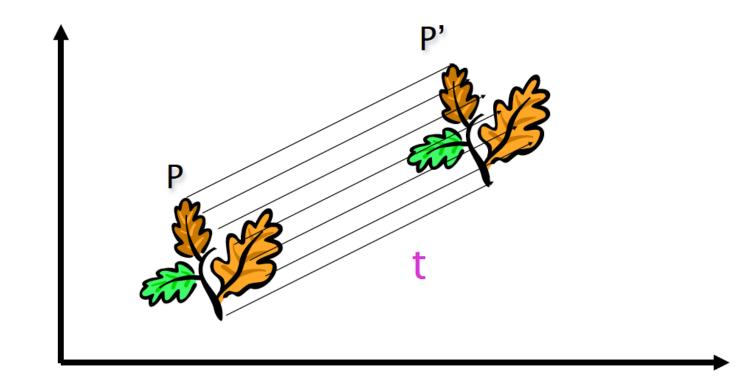

#### Translation

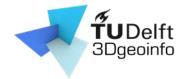

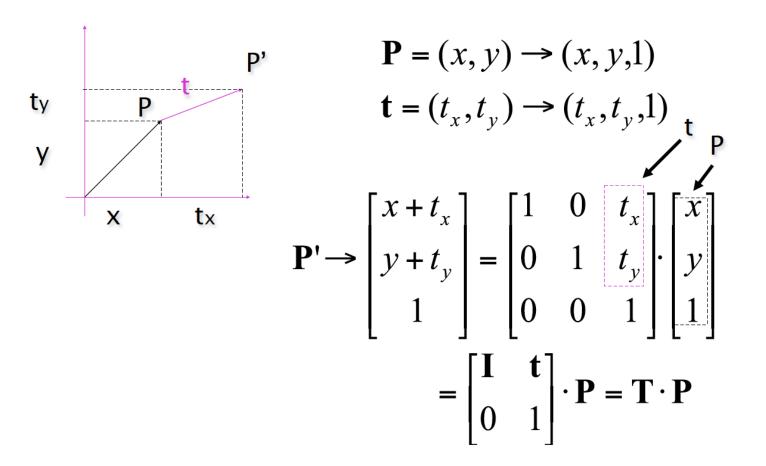

# Scaling

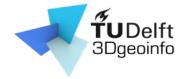

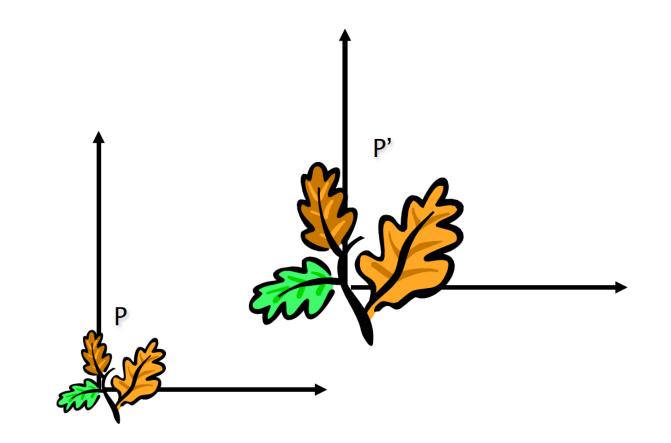

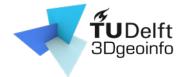

## Scaling

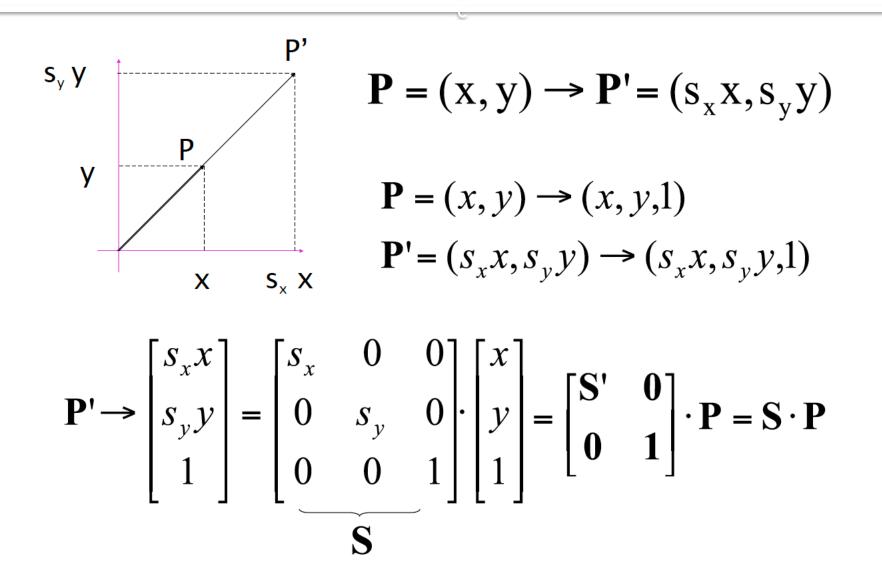

## Scaling & Translation

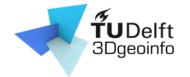

$$\mathbf{P''} = \mathbf{T} \cdot \mathbf{S} \cdot \mathbf{P} = \begin{bmatrix} 1 & 0 & t_{x} \\ 0 & 1 & t_{y} \\ 0 & 0 & 1 \end{bmatrix} \cdot \begin{bmatrix} s_{x} & 0 & 0 \\ 0 & s_{y} & 0 \\ 0 & 0 & 1 \end{bmatrix} \begin{bmatrix} x \\ y \\ 1 \end{bmatrix} = \begin{bmatrix} s_{x} & 0 & t_{x} \\ 0 & s_{y} & t_{y} \\ 0 & 0 & 1 \end{bmatrix} \begin{bmatrix} x \\ y \\ 1 \end{bmatrix}$$

#### Rotation

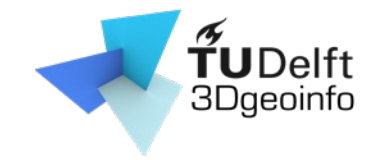

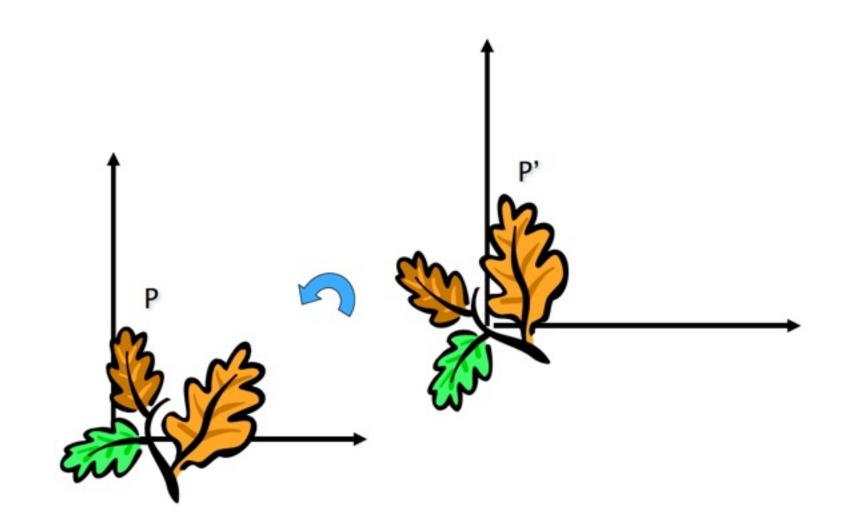

### Rotation

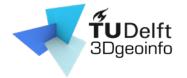

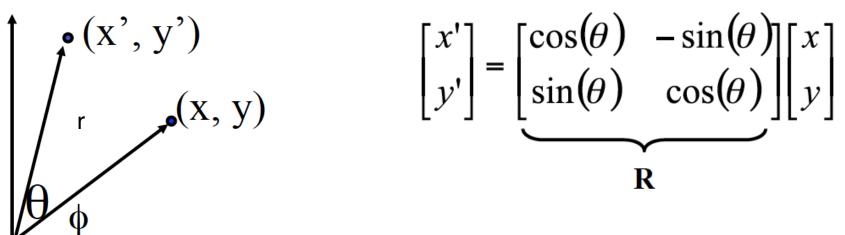

#### What is the inverse transformation

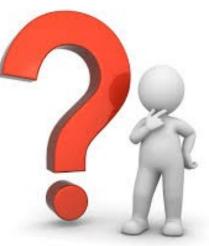

### Rotation

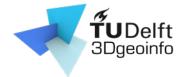

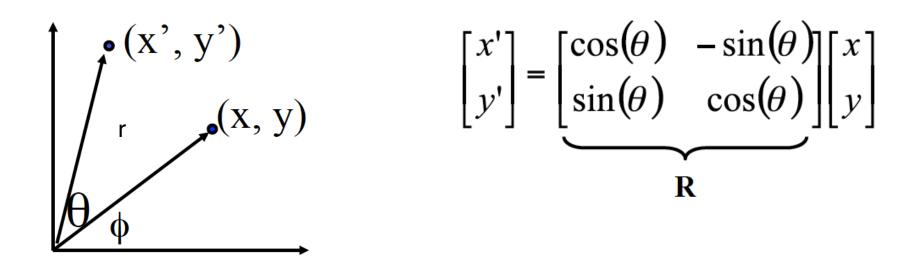

What is the inverse transformation

- Rotation by  $-\theta$ 

R has many interesting properties:

$$\mathbf{R}^{-1} = \mathbf{R}^T$$
  $\mathbf{R} \cdot \mathbf{R}^T = \mathbf{R}^T \cdot \mathbf{R} = \mathbf{I}$  det(**R**)=1

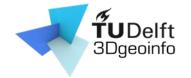

#### Translation + Rotation + Scaling

$$\mathbf{P}' = \mathbf{T} \cdot \mathbf{R} \cdot \mathbf{S} \cdot \mathbf{P} = \begin{bmatrix} 1 & 0 & t_x \\ 0 & 1 & t_y \\ 0 & 0 & 1 \end{bmatrix} \begin{bmatrix} \cos \theta & -\sin \theta & 0 \\ \sin \theta & \cos \theta & 0 \\ 0 & 0 & 1 \end{bmatrix} \begin{bmatrix} s_x & 0 & 0 \\ 0 & s_y & 0 \\ 0 & 0 & 1 \end{bmatrix} \begin{bmatrix} x \\ y \\ 1 \end{bmatrix} = \\ = \begin{bmatrix} \cos \theta & -\sin \theta & t_x \\ \sin \theta & \cos \theta & t_y \\ 0 & 0 & 1 \end{bmatrix} \begin{bmatrix} s_x & 0 & 0 \\ 0 & s_y & 0 \\ 0 & 0 & 1 \end{bmatrix} \begin{bmatrix} x \\ y \\ 1 \end{bmatrix} = \\ = \begin{bmatrix} \mathbf{R}' & \mathbf{t} \\ 0 & 1 \end{bmatrix} \begin{bmatrix} \mathbf{S} & 0 \\ 0 & 1 \end{bmatrix} \begin{bmatrix} \mathbf{x} \\ y \\ 1 \end{bmatrix} = \begin{bmatrix} \mathbf{R}' \mathbf{S} & \mathbf{t} \\ 0 & 1 \end{bmatrix} \begin{bmatrix} \mathbf{x} \\ y \\ 1 \end{bmatrix} = \begin{bmatrix} \mathbf{R}' \mathbf{S} & \mathbf{t} \\ 0 & 1 \end{bmatrix} \begin{bmatrix} \mathbf{x} \\ y \\ 1 \end{bmatrix}$$

#### Next lecture

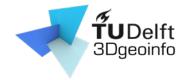

• Camera models

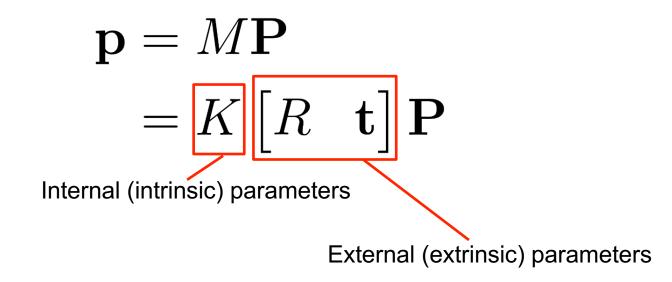